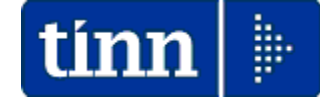

# **Guida Operativa**

**Implementazioni nuova Release Procedura** 

# **PAGHE Rel. 5.0.9.5**

**Data rilascio: 09 Febbraio 2022**

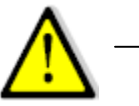

**AVVERTENZA SPECIFICA !!** 

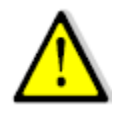

Dall' AEE nelle istruzioni CU 2022 viene confermato quanto già disposto nelle precedenti istruzioni CU2021, CU2020 e CU2019 in merito all'esposizione dei "Familiari a Carico":

#### **CERTIFICAZIONE UNICA 2022 - Istruzioni per la compilazione**

#### **Familiari** a carico

Nella Certificazione Unica è prevista l'indicazione dei dati relativi ai familiari che nel 2021 sono stati fiscalmente a carico del sostituito. L'indicazione dei dati è richiesta anche nel caso in cui non ci siano le condizioni per usufruire delle detrazioni per familiari a carico. In particolare nei righi da 1 a 10 dovrà essere indicato il grado di parentela (barrando "C" per coniuge, "F1" per primo figlio, "F" per figli successivi al primo, "A" per altro familiare, "D" per figlio con disabilità), il codice fiscale, il numero dei mesi a carico, figlio di età inferiore ai 3 anni (indicare il numero dei mesi per i quali il figlio ha avuto un'età inferiore ai tre anni), percentuale di detrazione spettante e percentuale di detrazione spettante per famiglie numerose. Nel caso in cui al primo figlio spetti la detrazione per coniuge a carico per l'intero anno, indicare come percentuale di detrazione spettante la lettera "C".

Se tale detrazione non spetta per l'intero anno, occorre compilare per lo stesso figlio due distinti righi, esponendo sia la detrazione spettante come figlio che quella come coniuge.

Nel caso di separazione legale ed effettiva o di annullamento, scioglimento o cessazione degli effetti civili del matrimonio, indicare se si è usufruito della detrazione del cento per cento per figli a carico.

Se i righi della presente sezione non sono sufficienti per indicare tutti i familiari a carico deve essere compilato un modulo aggiuntivo.

Si precisa che la sezione dei familiari a carico deve essere compilata esclusivamente nell'ipotesi di erogazione di redditi di lavoro dipendente, equiparati ed assimilati.

Per permettere all'Agenzia delle Entrate di predisporre la dichiarazione precompilata in modo più accurato, i sostituti potranno inserire anche il codice fiscale, comunicato dai propri dipendenti, del coniuge anche se non fiscalmente a carico. Si precisa che in base a quanto stabilito dall'art. 1, comma 20, della legge n. 76 del 2016, le parole "coniuge", "coniugi" o termini equivalenti si intendono riferiti anche ad ognuna delle parti dell'unione civile tra persone dello stesso sesso.

Pertanto, l'indicazione dei Familiari (**se a Carico**) si riterrebbe obbligatoria indipendentemente dall'eventuale omissione da parte del dipendente nel prospetto di "Domanda Detrazioni" in quanto oggetto di una valutazione, da parte dello stesso dipendente, di non essere nelle condizioni reddituali per poterne usufruire.

## **Familiari x Detrazioni: Procedura CU 2022 (1 di 1)**

### **Esempio di inserimento del "Familiare a Carico" omesso nella "Domanda Detrazioni".**

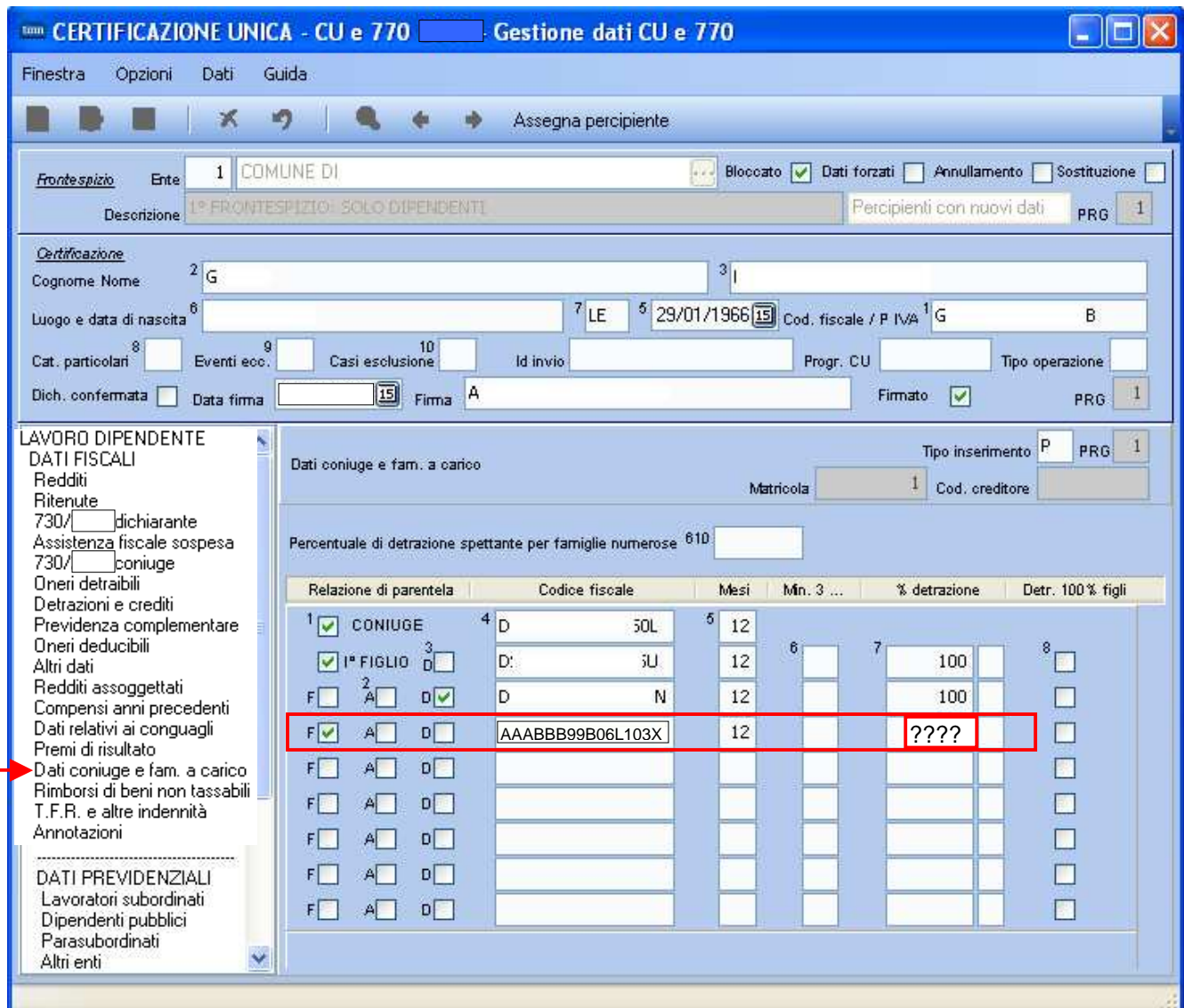

#### Esempio del contenuto del file telematico

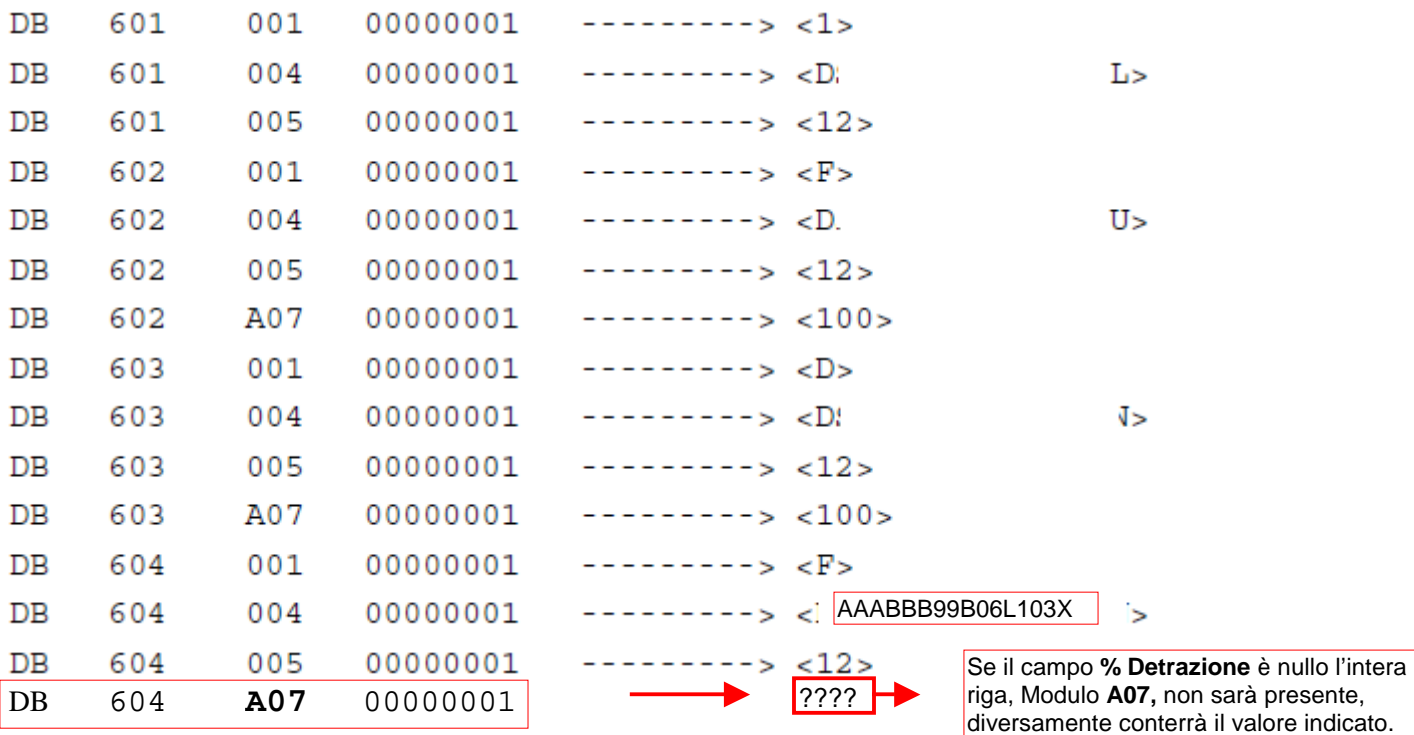

## **Gestione Familiari per detrazioni** *(1 di 1)*

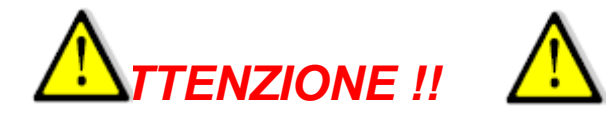

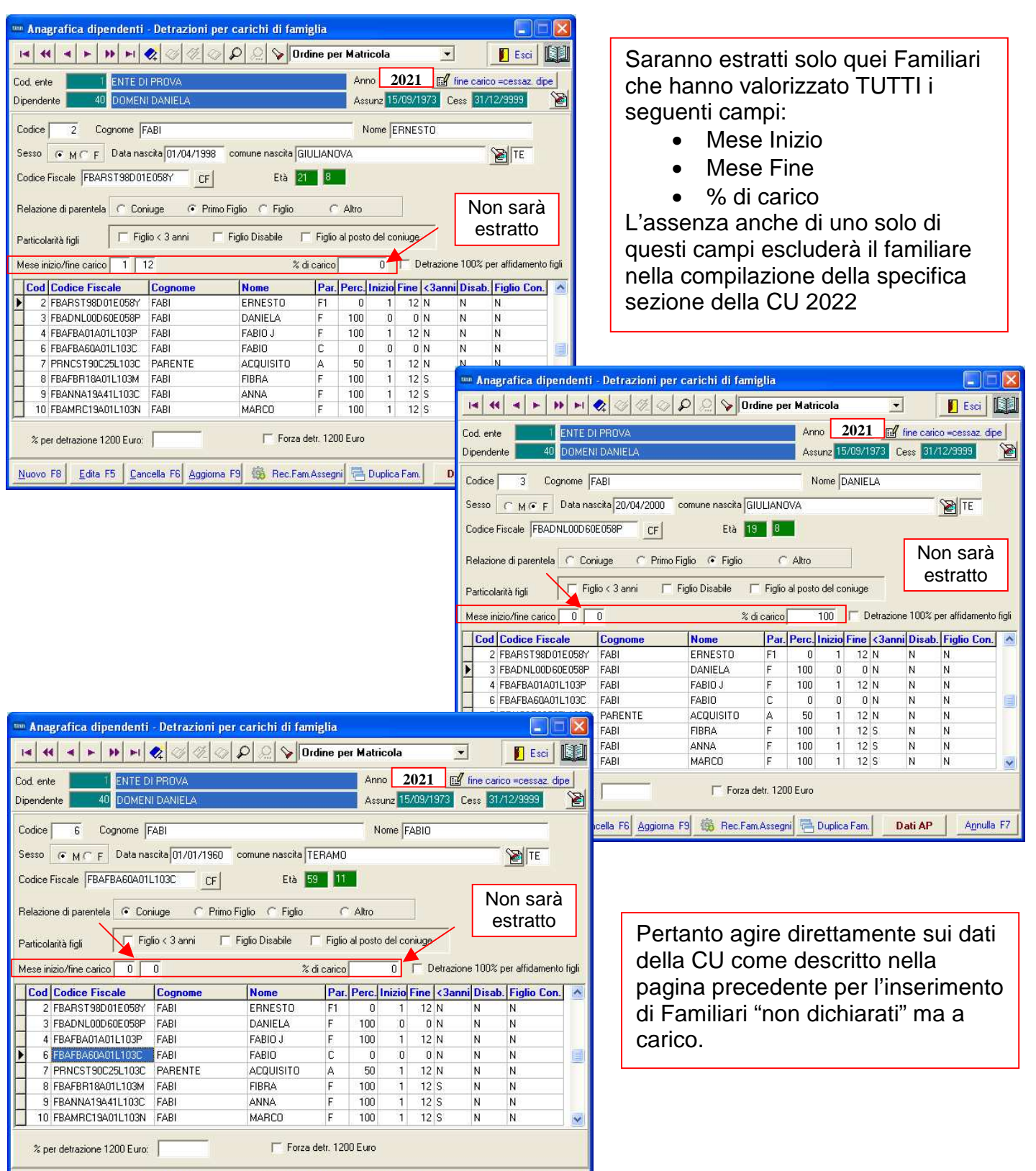

Nuovo F8 | Edita F5 | Cancella F6 | Aggiorna F9 | 19 | Rec. Fam.Assegni | B Duplica Fam. | Dati AP | Agnulla F7 |